# **The mystery of a phasor calculation problem**

## **2016-Oct-13**

This document discusses an interesting thing in phasor calculation.

First of all, the following is a question I received from one student (anonymous):

Consider there are two sinusoids  $x_1(t) = Re\{A_1e^{j\phi_1}e^{j\omega t}\} = Re\{36e^{-j1.97}e^{j2\pi \cdot 4000t}\}$  $x_2(t) = Re\{A_2e^{j\phi_2}e^{j\omega t}\} = Re\{43.2e^{j2.7}e^{j2\pi \cdot 4000t}\}$ The third sinusoid,  $x_3(t)$ , can then be expressed as the sum  $x_3(t) = Re\{(A_1e^{j\phi_1} + A_2e^{j\phi_2})e^{j\omega t}\} = Re\{A_3e^{j\phi_3}e^{j\omega t}\}$ Substituting in values for  $A_1$ ,  $A_2$ ,  $\phi_1$ , and  $\phi_2$ , and solving for  $A_3$  and  $\phi_3$  yields  $x_3(t) = Re\{A_3e^{j\phi_3}e^{j\omega t}\} = Re\{55.1e^{-j2.87}e^{j\omega t}\}$ Question: how to get the red circle value????

**Question in English**: Given a  $x_1$  and  $x_2$ , find  $x_3$  (using phasor). But I can't get the red value.

**My comment:** The student raise this question is probably due to the fact that the solution computed by hand is **different** from the solution computed by MATLAB.

### Let's look at the solution computed by hands

Normal Phasor<br>
X<sub>1</sub> = A<sub>1</sub> e<sup>5</sup><sup>wt</sup>e<sup>54</sup>, :  $\tilde{x}_1 = A_1 \angle \phi_1$ <br>
X<sub>2</sub> = A<sub>2</sub> e<sup>5*wt*</sup>e<sup>74</sup>, :  $\tilde{x}_2 = A_3 \angle \phi_1$ <br>
X<sub>3</sub> = A<sub>3</sub> e<sup>5*wt*</sup>e<sup>743</sup>, :  $\tilde{x}_3 = A_3 \angle \phi_2$  $\widetilde{x}_3 = A\widetilde{x}_1 + \widetilde{x}_2$  $x_{3} = x_{1} + x_{2}$  $A_3e^{j\omega t}e^{j\phi_3} = A_1e^{j\omega t}e^{j\phi_1}$ ;  $A_3 \angle \phi_3 = A_1 \angle A_1 + A_2A_3$ <br> $A_2e^{j\omega t}e^{j\phi_3}$ ;  $\Leftrightarrow$ A<sub>1</sub> = 36<br>
A<sub>2</sub> = 43.2<br>  $\frac{4}{3}$  = -1.97<br>  $\frac{4}{3}$  = -1.97<br>  $\frac{4}{3}$  = -1.97<br>  $\frac{4}{3}$  = -1.97<br>  $\frac{4}{3}$  = 2.7<br>  $\frac{4}{3}$  =  $\frac{4}{3}$  + 1.87<br>  $\frac{4}{3}$  = 2.7<br>  $\frac{4}{3}$  =  $\frac{4}{3}$  +  $\frac{4}{3}$  $= -53 - 14.7i$ As =  $\sqrt{ne(\tilde{x}_1)^2 + imy(\tilde{x}_2)} = 55$ <br>  $\angle \phi_3 = \tan^{-1} \left[ \frac{img(\tilde{x}_3)}{ne(\tilde{x}_3)} \right]$  $= 0.27$  $0.27 \text{ (radian)} = 15.46^{\circ} \text{ (degree)}$ #

 $\phi_3 = 0.27$ 

What about  $\phi_3'$  =  $\phi_3$  + To

 $\phi_2'' = \phi_3 - 2\pi$ 

Since.

there  
\n
$$
4s'
$$
,  $4s'$ ,  $\infty$   $(\phi_3 - 2kt + h\tau)$   
\n $\frac{1}{h\log n}$  or  $1$ 

are other solution to \$

 $\delta$ 

But Range of principal value of  
and tangent is 
$$
\frac{\pi}{2} < \theta \le \frac{\pi}{2}
$$

therefore B = 0.27 is correct

 $95'$  = 3.41<br> $95''$  = -2.87 are not so conect"!!!  $\phi_3'$  - 2kh + ht

 $\overline{\mathbf{3}}$ 

## **MATLAB code**

```
clear all, close all,clc
A 1 = 36;
A 2 = 43.2;
phi1 = -1.97;
phi_2 = 2.7;
x<sub>1</sub> = A<sub>1</sub> * exp(<i>i</i>* phi<sub>1</sub>);x_2 = A_2 * exp(i * phi_2);x \t3 = x \t1 + x \t2;A_3 = abs(x_3);phi_3 = angle(x_3);
A_3phi_3
```
Surprisingly, the MATLAB solution is:

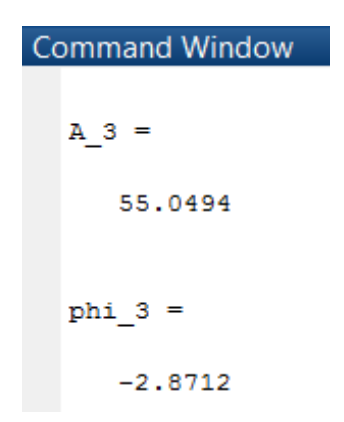

It does not agree with what I said before!!

For phi\_3, the solution by hand is 0.27, but MATLAB said it is -2.87!!

What's happening?

If you look at the MATLAB angle function documentation, it said

## $\times$  Algorithms The angle function can be expressed as  $angle(z) = image(log(z)) = atan2(imag(z),real(z)).$

#### **What is atan2 function?**

The following document is one of my note typed few years ago, you can find the complete document at:<http://www.eee.hku.hk/~msang/atan2.pdf>

## The atan2() function

February 6, 2013

The function  $tan^{-1}\frac{y}{x}$  has two input parameter, y and x

When 
$$
x, y < 0
$$
, for example,  $(-3, -1)$ ,  $\tan^{-1}\frac{y}{x} = \tan^{-1}\frac{-1}{1} = \tan^{-1}\frac{1}{3}$ , it is the input  $(+3, 1)$ 

Then the function can not differentiate  $(\pm x, \pm y)$ , the output is **not unique** 

When tackling a problem that uniqueness of the solution is required (for example, inverse kinematics problem in robotics), then a better function  $\arctan(2)$  is used, the mathematical definition of  $\arctan(2)$  is

$$
atan2(y, x) = \begin{cases} \tan^{-1} \frac{y}{x} & x > 0 \\ \left(\tan^{-1} \frac{y}{y}\right) + \pi & x < 0, y \ge 0 \\ \left(\tan^{-1} \frac{y}{x}\right) - \pi & x < 0, y < 0 \\ +\frac{\pi}{2} & x = 0, y > 0 \\ -\frac{\pi}{2} & x = 0, y < 0 \end{cases}
$$
  
Undefined  $x = y = 0$ 

The  $atan2(y, x)$  also equals to

$$
\text{atan2}(y, x) = \frac{2y}{\sqrt{x^2 + y^2} + x}
$$

#### **Final comments**:

By definition of arc tangent, the solution to the phase angle of  $x_3$  should be 0.27. The computer generated result is based on the use of "arc tangent 2", not "arc tangent", therefore it generates the solution -2.87. But based on the fact that arctangent value is ranged within  $\left[-\frac{\pi}{2}\right]$  $\frac{\pi}{2}, \frac{\pi}{2}$  $\frac{\pi}{2}$ , so the correct solution should be 0.27 not -2.87 !!!

#### -END OF DOCUMENT-